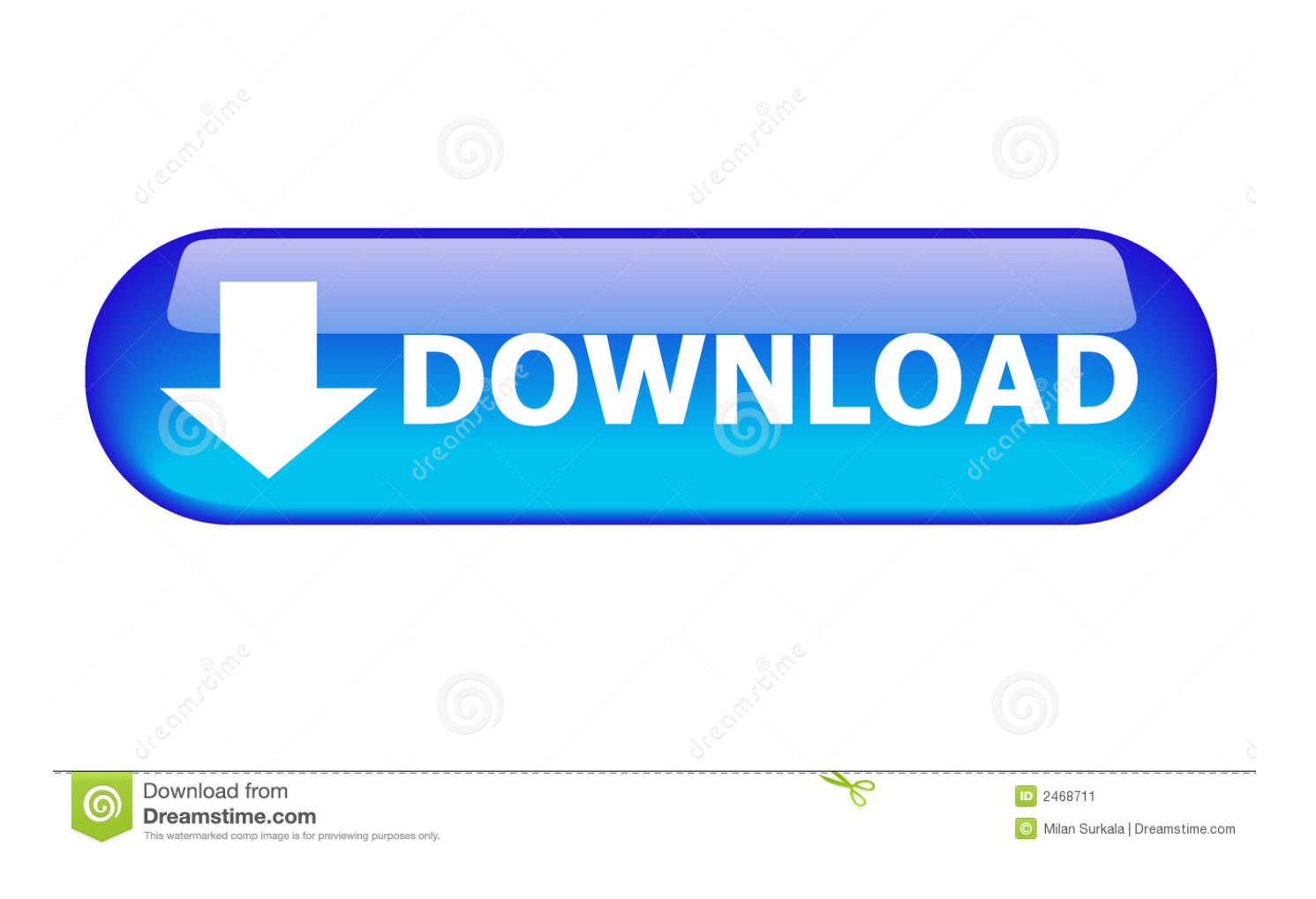

[Dropping The Foreign Key Constraint Using Pt-online-schema-change](http://fancli.com/1g087d)

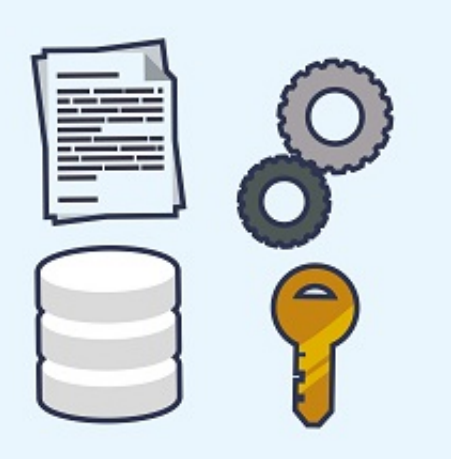

## [Dropping The Foreign Key Constraint Using Pt-online-schema-change](http://fancli.com/1g087d)

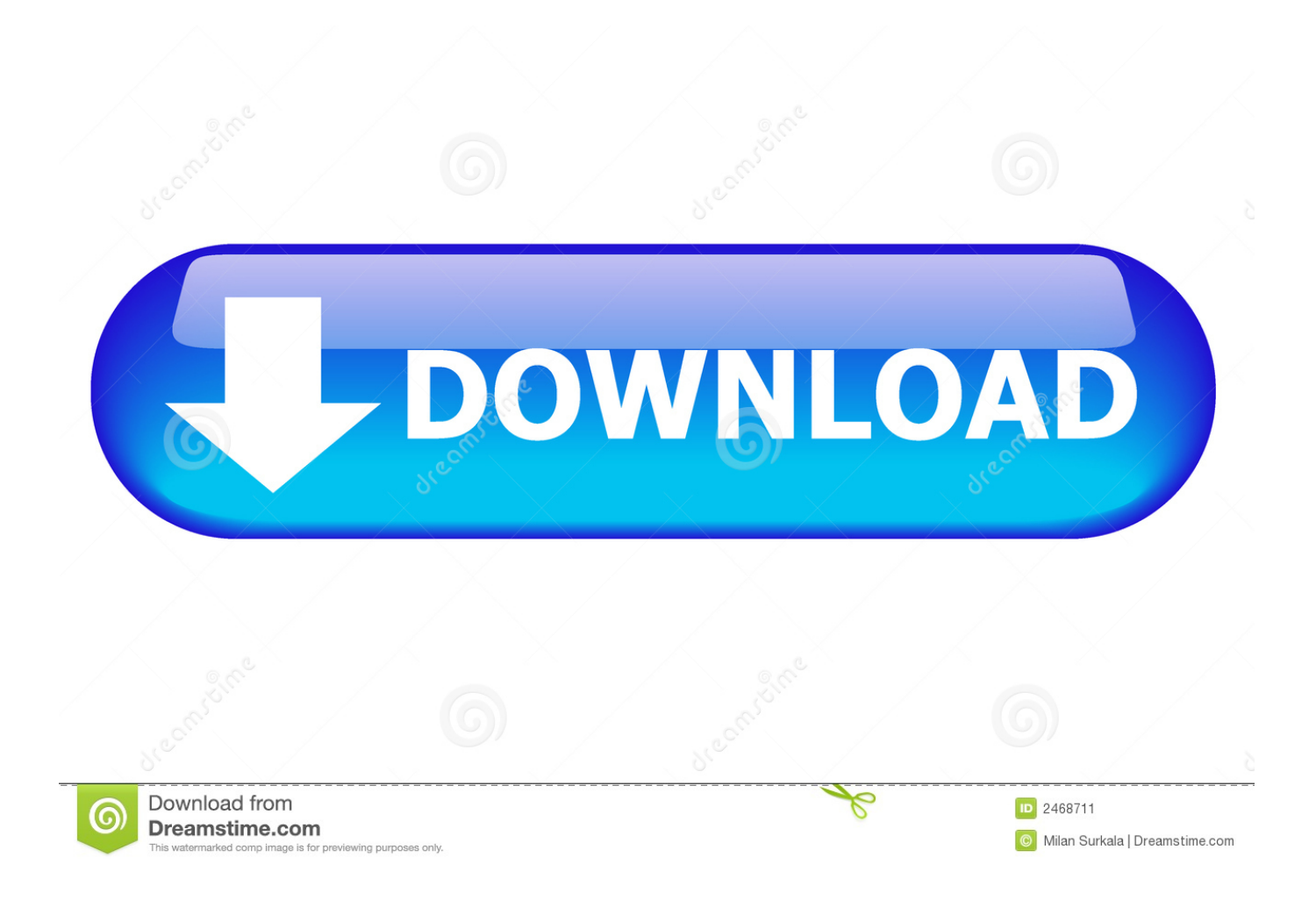

Do not use this tool before reading its documentation and checking your backups carefully. pt-online-schema-change Toolkit? [?] Toolkit [?] Toolkit | 2002 | 2013 | 2014 | 2015 | 2016 | 2017 | 2017 | 2017 | 2017 | 2017 | 2017 | 2016 | 2017 | 2017 | 2016 | 2017 | 2017 | 2017 | 2017 | 2017 | 2017 | 2017 | 2017 | 2017 | 2017 | 2017 | 2017 updating foreign key constraints because this is a dry run.. myblog/users' (errno: 150 "Foreign key constraint is incorrectly form... ... Today I altered one of my tables (users) with pt-online-schema-change ... Does that mean that the tool dropped the old and new table and you lost the .... Foreign key constraints are aware of table rename operations. In other words, if the ... Dropping the Foreign Key Constraint Using pt-online-schema-change.. When i try to drop a foreign key using pt-online-schemachange, it says : ... a leading underscore to foreign key constraint names when creating .... alter-foreign-keysmethod=rebuild constraints In this approach, before dropping the old table, it runs ALTER on all the child tables to drop existing FK and re-add new FK constraints that points to the columns from the new table (with the schema change in place). Below sequence of bullet points explains the same.. Jump to How PT-ONLINE-SCHEMA-CHANGE works ? - CONSTRAINT `fk\_city\_country` FOREIGN KEY ... Now I am using ... [root@localhost ~]# pt-online-schema-change ... 2017-11-29T23:38:36 Dropping old .... The tool refuses to alter the table if foreign key constraints reference it, unless you specify ... pt-online-schemachange works with Percona XtraDB Cluster (PXC) ... Columns cannot be renamed by dropping and re-adding with the new name.. For more information about pt-online-schema-change tool, check out the manual ... 2014-02-09T15:33:27 Dropped triggers OK. ... The tool become complicate a little if the table has a foreign key constraint and an additional option ... In MySQL 5.5 and 5.1 with the InnoDB plugin, a new feature known as Fast .... An ALTER using pt-online-schema-change 1) creates a copy of the target ... null primary key, caveId char(36) not null, constraint caveId\_fk foreign key (caveId) ... alter table Caves add unique index id(id), drop primary key, add .... Extension to support the tool pt-online-schema-change from Percona ... This extension replaces a couple of the default changes to use pt-online-schema-change instead of SQL. ...